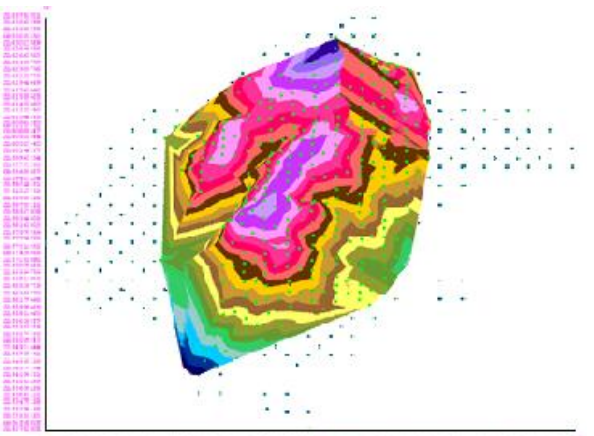

# **Determinación de la precisión del modelo digital del terreno en los yacimientos lateríticos con pendientes mayores del 30 %**

## **Michael Entombo Bosala**

Especialidad: Ingeniería en Minas

### Instituto Superior Minero Metalúrgico (Cuba).

**Resumen:** Se determinó la precisión del modelo digital del terreno (MDT) en los yacimientos lateríticos de gran pendiente. Se realizó un estudio de los métodos de interpolación del Surfer-10 en la construcción de los MDT, partiendo de datos secundarios provenientes de relieves con pendientes mayores de 30 % y haciendo uso de los estadísticos descriptivos. Como resultados principales se obtuvo que los interpoladores: vecinos naturales, métrica de datos, polinomios locales, regresión polinomial, vecino más cercanos, media móvil y distancia inversa no se pueden utilizar. Se pueden utilizar: kriging, mínima curvatura, funciones de base radiales, interpolación lineal con triangulación y el método modificado de Shepard. Se propone un índice eficaz para evaluar el error geométrico de interpolación lineal con triangulación de Delaunay.

**Palabras clave:** modelo digital de terreno; pendiente; Surfer-10.

<u>.</u>

<sup>×</sup> Trabajo tutorado por el Dr. C. Orlando Belete Fuentes y el Dr. C. Arístides A. Legrá Lobaina. Recibido: 22 julio 2015 / Aceptado: 18 mayo 2016.

## **Determining accuracy in the digital terrain model of the lateritic ore bodies with slopes above 30%**

**Abstract:** The accuracy of the Digital Terrain Model (MDT, abbreviation in Spanish) was determined in the lateritic ore bodies with a high slope. An analysis was conducted to the interpolation methods of the Surfer-10 in the construction of the MDT based on secondary data from relief with slopes higher than 30% and using descriptive statistics. The main results obtained indicated that the interpellators such as natural neighbors, data metric, local polynomials, polynomial regression, closer neighbors, mobile average and reverse distance cannot be used. The following interpolators can be used: Kriging, Minimum curvature, radial base functions, linear interpolation with triangulation and the Shepard modified method. An efficacious index was proposed to evaluate the geometrical error in the linear geometrical interpolation with Delanuay triangulation.

**Key words:** Digital Terrain Model; slope; Surfer-10.

#### **Introducción**

Un modelo digital del terreno (MDT) es una representación numérica de las características topográficas del terreno, a partir de las coordenadas tridimensionales de los puntos que la definen. Para la generación de un MDT es importante tener en cuenta la forma de adquisición de datos (topografía, fotogrametría, cartografía existente u otros), que son una nube de puntos con coordenadas geométricas (X; Y; Z) que representen, de manera fiel, la superficie topográfica. Esta nube de puntos, con distribución totalmente irregular, serán los datos de partida que se utilicen para la formación del modelo mediante su procesamiento con algoritmos de cálculo o métodos de interpolación. De esta forma, la superficie topográfica real se puede aproximar a una superficie matemática discreta (Calaña & Belete, 2014).

Autores como Fallas (2007), Felicísimo (2008), Pérez & Jean-François (2009) han abordado en sus estudios el tema de la precisión de los métodos de interpolación en la generación de modelos digitales de terrenos. Consideran que este es un factor clave para garantizar la calidad del modelo, sin embargo, en ninguna de las bibliografías consultadas se define cuál es el interpolador que permite mayor precisión en la representación de relieves montañosos con pendientes abruptas, como son los yacimientos lateríticos de Moa en la provincia de Holguín.

Belete (2004) demostró que el MDT en montañas con pendientes abruptas pierde precisión. Legrá-Lobaina (2014) y Ojeda, Belete y Batista (2014) realizaron investigaciones similares, llegando a las mismas conclusiones.

Coelho y Liberger (2004) plantean que la información de pendientes es fundamental en lo que se refiere a la elaboración de los más variados mapas que abordan los riesgos de erosión. En función de eso se realizó un análisis de la precisión en el mapeo, con la intención de obtener un mapa de pendientes lo más cercano a la realidad. Se generaron mapas de pendientes, a partir de información digitalizada a escala 1:100 000, de un área representativa de la cuenca. Para ello se emplearon dos métodos: por medio del cálculo de pendientes, mediante la utilización de un ábaco gráfico (considerando como cierta la veracidad terrestre) y realizando el cálculo de pendientes, con la utilización de herramientas de análisis de modelos digitales de terreno (con mallas de resolución 5x5, 15x15, 20x20, 25x25 y 50x50 m). Posteriormente, esos planos fueron cruzados y analizados utilizando un sistema de información geográfica (GIS) a nivel de precisión del mapeo, según las ecuaciones adaptadas de Mendonça (1980).

Pérez y Jean-François (2009) evalúan los errores de los modelos digitales de elevación obtenidos por métodos de interpolación (ARC/INFO, IDRISI, ILWIS y NEW–MIEL) y con diferentes resoluciones, con la finalidad de conseguir una representación del relieve más precisa.

El estudio de la exactitud del MDT tratado por Entombo (2013) muestra que no todos los interpoladores que ofrece el Surfer se pueden utilizar, es el caso de los interpoladores, vecino natural, métrica de los datos, polinomio local, regresión polinomio, vecino más cercano, promedio mudanza, el método de la distancia inversa. Sin embargo, la triangulación por interpolación lineal, kriging, modificado de Shepard, curvatura mínima y función de la base radial, cumplen con esa condición y son los que escogemos para la comparación con el modelo realizado a mano, para obtener mayor similitud con el terreno natural y mejorar la precisión de los cálculos de los trabajos topográficos y mineros.

Calaña y Belete (2014) determinaron que el método modificado de Shepard del SURFER-10 es el interpolador más preciso en terrenos montañosos donde las inclinaciones predominantes son mayores de 30°.

Los yacimientos lateríticos del norte de la provincia de Holguín se explotan con pendientes mayores del 30 %, hecho que influye directamente en que las curvas de nivel obtenidas a partir del MDT contengan un valor elevado de error de representatividad del relieve, por lo que se hace necesario determinar la precisión del modelo digital del terreno en los yacimientos lateríticos de Moa, partiendo de datos provenientes de relieves con valores de pendientes mayores que 30 %, aplicando el método de Delaunay.

Para el desarrollo de esta investigación se tomó como material una hoja cartográfica (Escala 1:10 000) de un área perteneciente a la zona de los yacimientos lateríticos de Moa, en la provincia de Holguín, cuyo relieve se caracteriza por la presencia dependientes con valores que alcanzan hasta 30 %.

4

Los métodos utilizados fueron los 12 interpoladores matemáticos implícitos en el programa Surfer-10 y algunos elementos de estadística descriptiva -para valorar los resultados- como el error medio cuadrático (EMC), el error estándar (EE), entre otros.

Para la determinación de la precisión del MDT se confeccionó el plano topográfico del yacimiento con la interpolación de curva de nivel a mano y se comparó con los MDT obtenidos por los 12 interpoladores del Surfer-10.

#### **Preparación de la base de datos**

La data se confeccionó a partir de una hoja cartográfica digitalizada de la región a escala 1:10 000 con las líneas hidrográficas definidas con gran claridad. De esta manera se preparó el fichero que comprendió 7 446 puntos con coordenadas X; Y; Z tomados sobre los vértices de las curvas de nivel y de las líneas de quiebre.

#### **Construcción del mapa de la base de datos**

A través del comando *New Base Map* del *Surfer-10* y cargando el fichero de la data se genera el mapa base, tal como se muestra en la Figura 1. Donde se puede apreciar la representación de las curvas de nivel con una equidistancia de 5 m y la presencia bien definida de las líneas hidrográficas o líneas de quiebre.

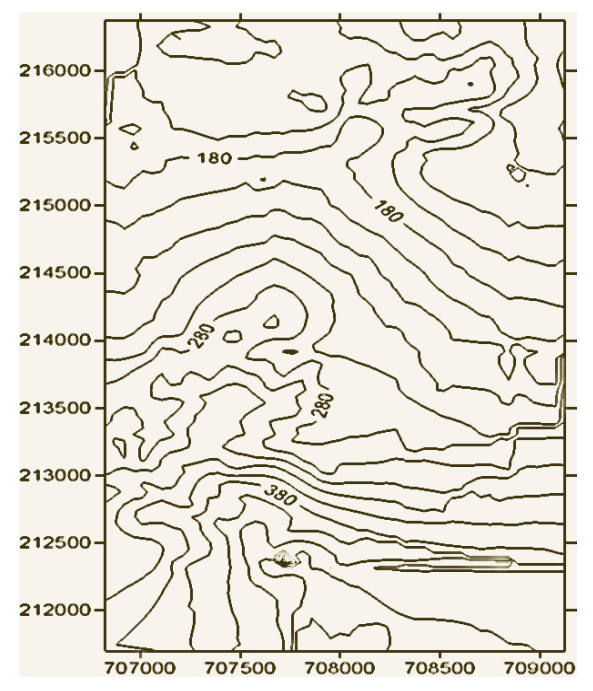

Figura 1. Mapa de la base de datos.

#### **Generación de los modelos a partir de los doce métodos de interpolación**

Con el uso del comando *Data* del menú *Grid* se generaron doce modelos a partir de cada uno de los métodos de interpolación del SURFER-10, definiendo un espaciamiento de 10 m por las ordenadas y 10 m por las abscisas para construir la rejilla. Para establecer las opciones avanzadas se fueron variando sus parámetros (los valores de las rejillas por los ejes de las ordenadas y de las abscisas) hasta llegar a obtener el mejor modelo en cada caso.

Una vez que se generaban, se guardaban como ficheros de rejillas con extensión .grd en el ordenador para posteriormente representarlos mediante mapas de curvas de nivel y extraer la información estadística necesaria.

#### **Construcción de los mapas de los modelos, superposición sobre el mapa base**

Los mapas de curvas de nivel se obtuvieron a través del menú *Map*, comando *New*, opción *ContourMap* y cargando cada uno de los ficheros de rejillas con extensión .grd generados anteriormente. Cada uno de ellos fue superpuesto sobre el mapa base (en color negro) con el objetivo de evaluar visualmente la coincidencia de las curvas de nivel del modelo con las de la data.

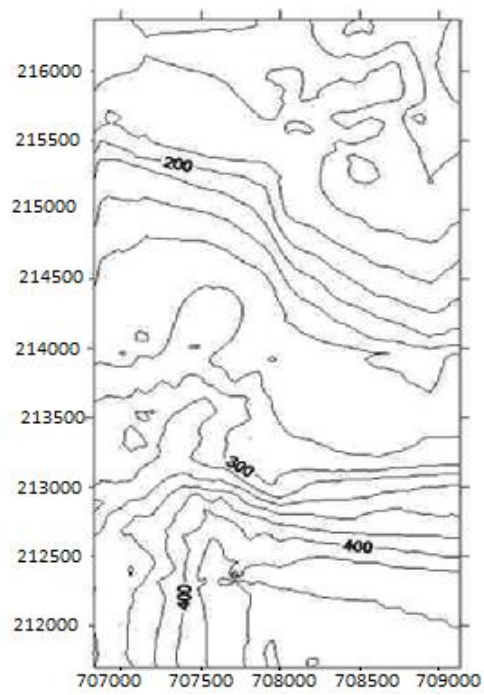

Figura 2. Modelo digital del terreno generado a través del método de la distancia inversa.

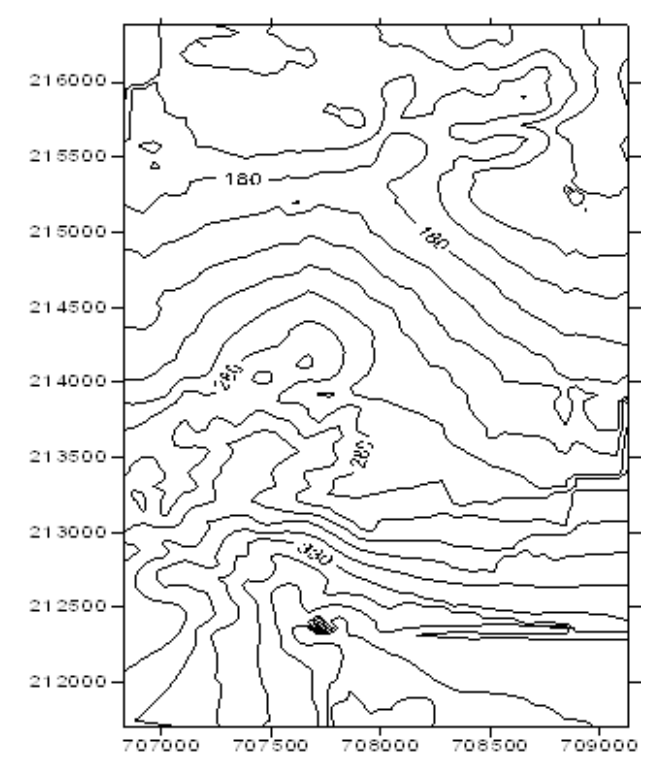

Figura 3. Modelo digital del terreno generado a través del método de kriging.

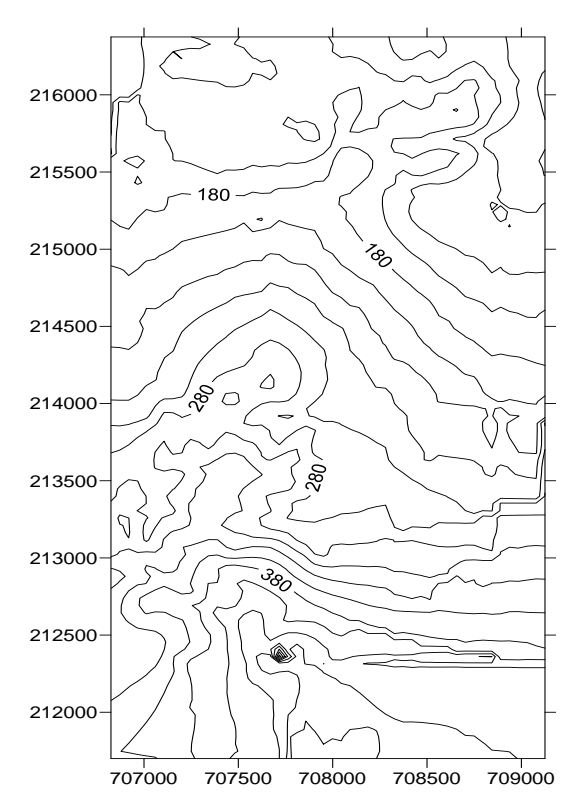

Figura 4. Modelo digital del terreno generado a través del método de la mínima curvatura.

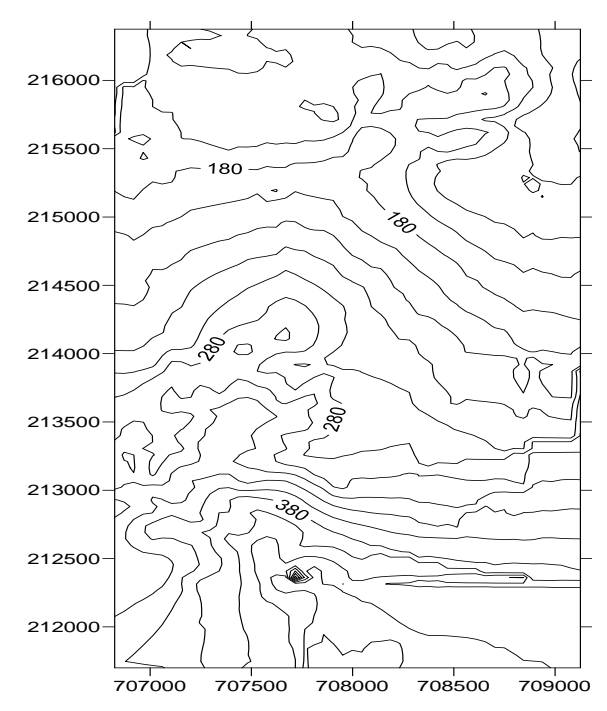

Figura 5. Modelo digital del terreno generado a través del método modificado de Shepard.

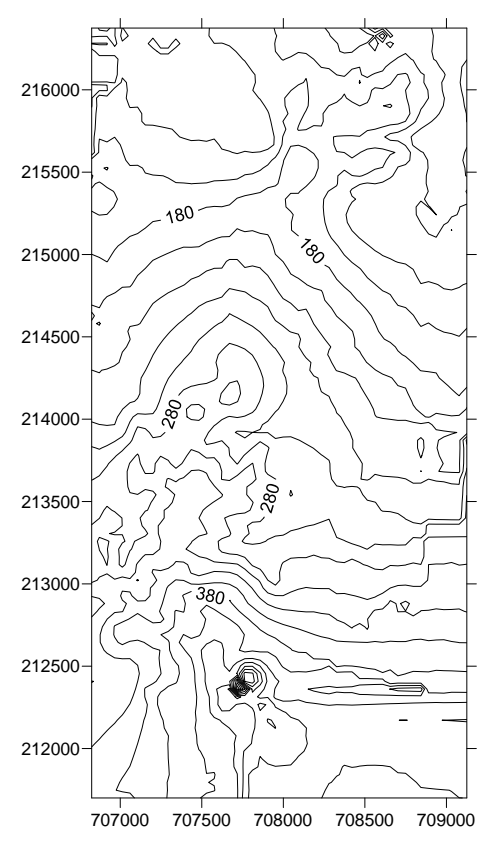

Figura 6. Modelo digital del terreno generado a través del método de funciones de bases radiales.

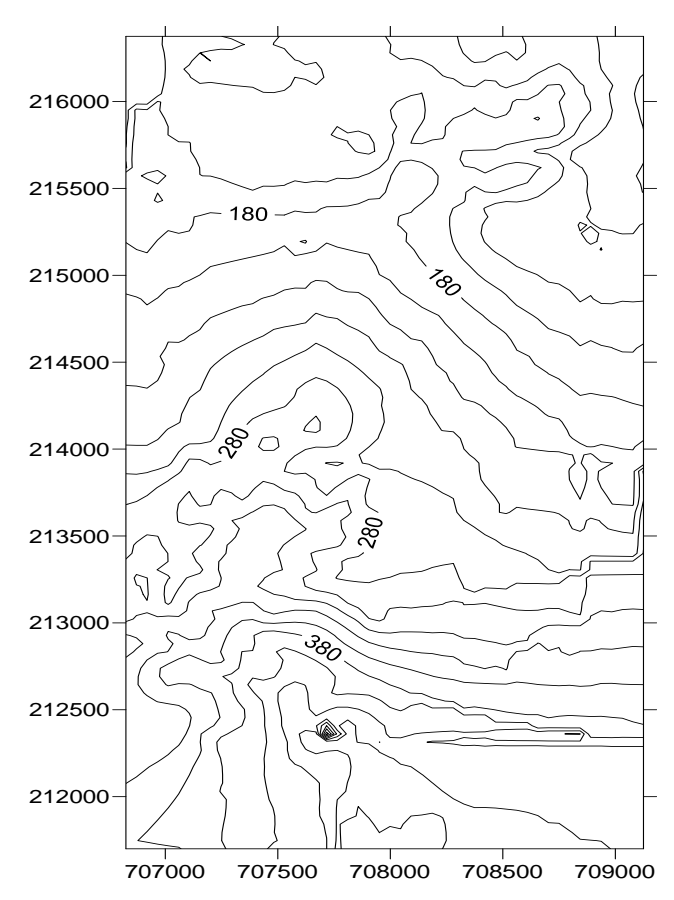

Figura 7. Modelo digital del terreno generado a través del método triangulación con interpolación lineal.

#### **Obtención de los residuos entre los puntos de la data y los de la rejilla**

Para obtener los residuos entre las alturas de los puntos de la data y las de los puntos generados en los cinco mejores modelos (kriging, triangulación con interpolación lineal, funciones de bases radiales, mínima curvatura y el método modificado de Shepard) se usó del menú Grid, el comando Residuals.

Al activar esta opción se seleccionaron el fichero de la rejilla con extensión .grd y el fichero de la data (en este caso BLN) a analizar en cada caso y se asignó una columna en el fichero de la base de datos para colocar los residuos. A continuación se abre un nuevo espacio de trabajo Sheet donde se muestran las coordenadas de la data y los residuos calculados.

#### **Cálculo de los elementos de estadística descriptiva de cada modelo**

Estos valores de residuos se copiaron y se colocaron en una hoja Excel, donde, a partir de ellos, se calcularon el error medio (EM), el error medio cuadrático (EMC), la desviación estándar (DE), la varianza (V) y el error estándar (EE), mediante las expresiones 1, 2, 3, 4 y 5, respectivamente.

$$
EM = \sum_{i=1}^{n} \frac{1}{n} \left( Z_i^{estimada} - Z_i^{real} \right) \tag{1}
$$

$$
EMC = \sum_{i=1}^{n} \frac{1}{n} \left( Z_i^{estimada} - Z_i^{real} \right)^2 \tag{2}
$$

$$
\sigma = \sqrt{\sum_{i=1}^{n} \frac{1}{n} \left( \left( Z_i^{\text{estimated a}} - Z_i^{\text{real}} \right) - EM \right)^2}
$$
\n(3)

$$
V = \sigma^2 \tag{4}
$$

$$
EE = \frac{\sigma}{\sqrt{n}}\tag{5}
$$

Los resultados obtenidos del cálculo de la estadística descriptiva se resumen en la Tabla 1.

| <b>Parámetros</b><br>estadísticos | Métodos de interpolación |            |                              |                     |                                |  |  |  |  |
|-----------------------------------|--------------------------|------------|------------------------------|---------------------|--------------------------------|--|--|--|--|
|                                   | <b>Kriging</b>           | TIN        | <b>Funciones</b><br>radiales | Mínima<br>curvatura | <b>M. M.</b><br><b>Shepard</b> |  |  |  |  |
| EM(m)                             | $-0,00434$               | $-0,00042$ | $-0,00453$                   | 0,02587             | $-0,01062$                     |  |  |  |  |
| EMC(m)                            | 0,0045                   | 0,00534    | 0,00374                      | 0,00944             | 0,00322                        |  |  |  |  |
| DE(m)                             | 0,15096                  | 0,21205    | 0,10440                      | 0,16999             | 0,66350                        |  |  |  |  |
| v                                 | 0,02279                  | 0,04497    | 0,01090                      | 0,02889             | 0,44024                        |  |  |  |  |
| EE(m)                             | 0,00175                  | 0,00246    | 0,00121                      | 0,00197             | 0,00769                        |  |  |  |  |

Tabla 1. Métodos de interpolación para los parámetros estadísticos.

Se obtuvo, por primera vez, como resultado novedoso, que los modelos que más se ajustan al mapa base fueron los generados por los métodos kriging, triangulación con interpolación lineal, funciones de bases radiales, mínima curvatura y el método modificado de Shepard, (Figuras 3, 4, 5, 6 y 7); aunque en el último caso se aprecia la presencia de curvas concéntricas, lo cual no concuerda con el terreno real, así que este modelo se considera como no representativo del relieve.

Se determinó la precisión de los métodos de interpolación del Surfer-10 en la construcción de los MDT en el yacimiento La Delta, partiendo de datos provenientes de relieves con pendiente mayor de 30 % y haciendo uso de los estadísticos descriptivos, tales como el error medio cuadrático, la desviación estándar, el error estándar y otros.

#### **Análisis de método de interpolación lineal**

De los 12 métodos de interpolación analizados solo cinco presentan mayor precisión, es decir, que los modelos se ajustan mejor al relieve del terreno.

De los cinco métodos de interpolación de curva de nivel seleccionados como de mayor precisión, el modelo interpolación lineal con triangulación posee un error medio menor que los demás (Tabla 1). Es por eso que escogimos este método para hacer el análisis más profundo.

La interpolación lineal con triangulación es un método idóneo para obtener el modelo digital del terreno cuando se conocen valores de algunas cotas topográficas en puntos de un área geográfica.

La interpolación lineal con triangulación (ILT) constituye un método idóneo para la modelación de superficies (Fallas, 2007) cuando se conocen los valores de las n cotas Zi en los puntos de medición Pi=(Xi; Yi) del plano XY donde  $i=1,2,..., n$ , tal que n>2.

El método de interpolación lineal con triangulación de Delaunay presupone que se tienen los puntos M={(xj ;yj; zj),j=1,..., m} y que sobre ellos se tiene una triangulación de Delaunay. Para cada punto E=(Ex; Ey) de una malla rectangular cuyos vértices son los puntos P1, P2, P3, P4, se quiere estimar el valor de Z, o sea: Ez. En este caso tienen los siguientes pasos:

1. Determinar a qué triángulo de MDT pertenece el punto  $E=(x; y)$ . Esto es cierto para el triángulo de vértices A=(Ax; Ay), B=(Bx; By) y C=(Cx; Cy) si se cumple la siguiente relación entre las áreas de los triángulos implicados:

 $\frac{\text{Area}_{ABC}}{\text{Area}_{ABE} + \text{Area}_{ABC} + \text{Area}_{EBC}} = 1$ 

2. Hallar el plano Px + Qy + Rz = S, que pasa por los puntos Ae=  $(Ax; Ay; Az)$ , Be= (Bx; By; Bz) y Ce= (Cx; Cy; Cz). Para ello se agrupa convenientemente el resultado que se obtiene al desarrollar el determinante (Bronshtein *et al*., 2007):

$$
\begin{vmatrix} X-A_x & y-A_y & z-A_z \\ B_x-A_x & B_y-A_y & B_z-A_z \\ C_x-A_x & C_y-A_y & C_z-A_z \end{vmatrix} = 0
$$

Si las proyecciones de los puntos Ae, Be y Ce en el plano XY son todas diferentes, entonces R≠0.

3. El valor de Ez se obtiene evaluando Ex y Ey en la ecuación del plano, o sea (Bronshtein *et al.*, 2007).

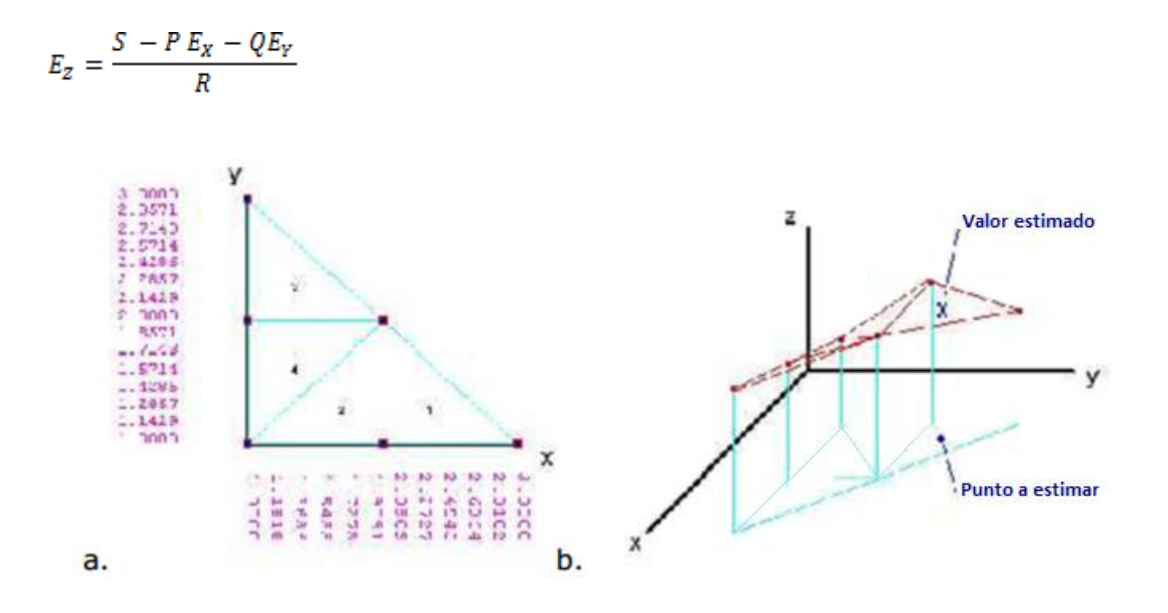

Figura 8. (a) Triangulación de Delaunay. (b) estimación del valor de Z en un punto del triángulo 3.

Cuando el triángulo es interior a la frontera convexa P, el error de interpolación ε puede evaluarse teniendo en cuenta las relaciones geométricas entre los datos y el punto donde se estima (Figura 8).

El ángulo Φ de inclinación del plano (positivo y en radianes);

El radio ρ de la circunferencia circunscrita OT del triángulo que contiene al punto a estimar (x;y);

La distancia euclidiana plana λ que se calcula entre el punto a estimar (x; y) y el centro de OT. Teniendo en cuenta que  $p_{max}$  es el máximo de los radios de las circunferencias circunscritas:

$$
\emptyset = \frac{2}{\pi} \arccos \left[ \frac{|R|}{\sqrt{P^2 + Q^2 + R^2}} \right]
$$

Se propone utilizar el siguiente índice adimensional (índice de interpolación) (Legrá-Lobaina, 2014) que estima el error geométrico de interpolación:

$$
\varepsilon = \emptyset \left| \frac{\lambda - \rho}{\rho_{max}} \right| \quad (3.5)
$$

Donde  $\varepsilon$  está entre  $0(\lambda = \rho \ o \ \phi = 0)$  y 1 ( $(\lambda = 0, \ \rho = \rho_{\text{max}})$  y  $\phi = 1$ ).

 $\phi$ - Angulo del plano;

 $\rho$ - Radio de la circunferencia,

*max*- Radio máximo de la circunferencia.

Que está entre 0 ( $\lambda = D_{1e}$  o  $\lambda = D_{2e}$  o  $\phi = 0$ ) y 1 ( $\lambda = 0$ ,  $D_{1e}D_{2e} = \rho_{\text{max}}^2$  $y \phi \rightarrow 1$ ).

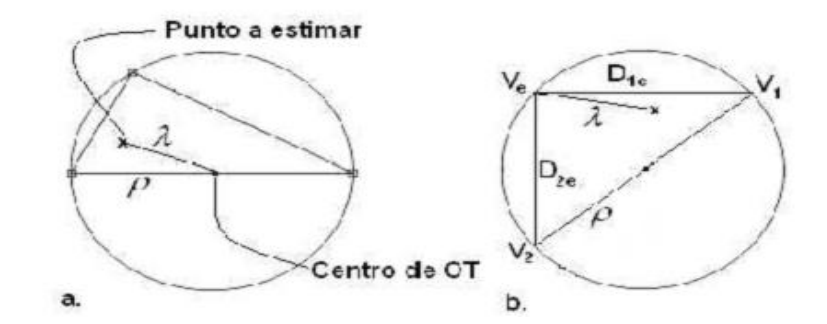

Figura 9. Radio ρ y distancia λ en triángulos interior (a) y exterior (b).

Hay más errores donde no hay datos y en mayores pendientes. En los triángulos más grandes, los errores son mayores, por eso hay que construir triángulos pequeños.

Este error depende del error de inclinación del plano y de la posición del punto P, e indica en qué lugar hay más error.

Es necesario precisar que en el presente trabajo, para la estimación de este error geométrico de interpolación ε, no se incluyen los factores relacionados con la exactitud de los datos medidos por topografía, que sin dudas también tienen una importante influencia en los resultados (Batista y Belete, 2013).

#### **Caso de estudio**

En un área del yacimiento laterítico-ferroniquelífero de Punta Gorda, de la empresa Comandante Ernesto Che Guevara, se han realizado mediciones topográficas (x, y, z) durante un levantamiento con fines de control de la minería. Los resultados del levantamiento (conjunto M de puntos) se muestran en la Tabla 2. Las coordenadas E y N están referidas respecto a un sistema de coordenadas local. Las cotas Z se refieren a la altura del terreno con respecto al nivel del mar.

| X(m)        | Y(m)        | Z(m)    | X(m)        | Y(m)        | Z(m)    | X(m)        | Y(m)        | Z(m)    |
|-------------|-------------|---------|-------------|-------------|---------|-------------|-------------|---------|
| 707 746,996 | 213 613,326 | 309,179 | 708 500,025 | 216 250,032 | 125,567 | 708 450.106 | 216 199,895 | 128,128 |
| 706 949,445 | 213 349,544 | 310,511 | 708 599,982 | 216 250,065 | 119,729 | 708 549.95  | 216 200,049 | 121,41  |
| 707 350,556 | 213 251.362 | 330,975 | 708 374,996 | 216 224,991 | 119,423 | 708 599,943 | 216 349,946 | 117,946 |
| 707 749,071 | 213 315,089 | 287,611 | 708 425,005 | 216 224,995 | 120,798 | 708 524,916 | 216 324,931 | 113,314 |
| 708 424,982 | 216 274,944 | 112,685 | 708 474,982 | 216 224,983 | 127,689 | 708 574,957 | 216 324,965 | 112,785 |
| 708 475,006 | 216 275,039 | 119,62  | 708 525,037 | 216 224,942 | 123,056 | 708 450,026 | 216 300,038 | 111,076 |
| 708 524,988 | 216 274,989 | 122,142 | 708 574,916 | 216 225,057 | 121,736 | 708 549,997 | 216 300,081 | 115,512 |
| 708 775,032 | 216 274,995 | 136,296 | 708 625,001 | 216 375,014 | 128,416 | 708 174,973 | 215 974,979 | 157,229 |
| 708 699,975 | 216 250,026 | 133,263 | 708 674,951 | 216 374,989 | 129,291 | 708 224,945 | 215 974,951 | 149,333 |
| 708 624,941 | 216 225,025 | 126,211 | 708 625,034 | 216 324,963 | 126,576 | 708 274,906 | 215 974,949 | 144,96  |
| 708 674,975 | 216 224,979 | 129,881 | 708 674,952 | 216 324,952 | 127,404 | 708 100,008 | 215 950,008 | 170,632 |
| 708 725,049 | 216 224,958 | 137,337 | 708 649,996 | 216 299,999 | 126,456 | 708 200,011 | 215 950,002 | 150,64  |
| 708 775,016 | 216 225,057 | 139,604 | 708 625,029 | 216 275,038 | 124,831 | 708 300,052 | 215 950,005 | 152,117 |
| 708 649,986 | 216 199,987 | 131,272 | 708 675,014 | 216 274,985 | 128,009 | 708 074,958 | 215 924,961 | 170,09  |
| 708 749,987 | 216 200,023 | 142,358 | 708 125,007 | 215 975,008 | 165,708 | 708 125,057 | 215 925,001 | 165,22  |

Tabla 2. Resultados de las mediciones topográficas

#### **Resultados**

Aplicando el procedimiento descrito se obtuvo la triangulación de Delaunay (Figura 10) y los triángulos que completan el área de la malla rectangular.

Tomando una malla que tiene Xmin=267 m; Xmax=300 m; Ymin=267 m; Ymax=300 m, nx=40 y ny=40, y aplicando el procedimiento de interpolación lineal, se obtiene una malla de 1 600 puntos que se pueden graficar (Figura 10).

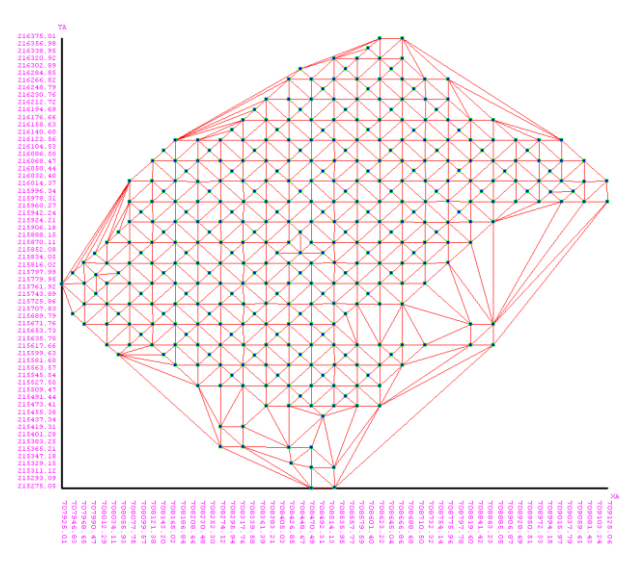

Figura 10. Triangulación de Delaunay para el caso de estudio.

#### **Estimación en 2D**

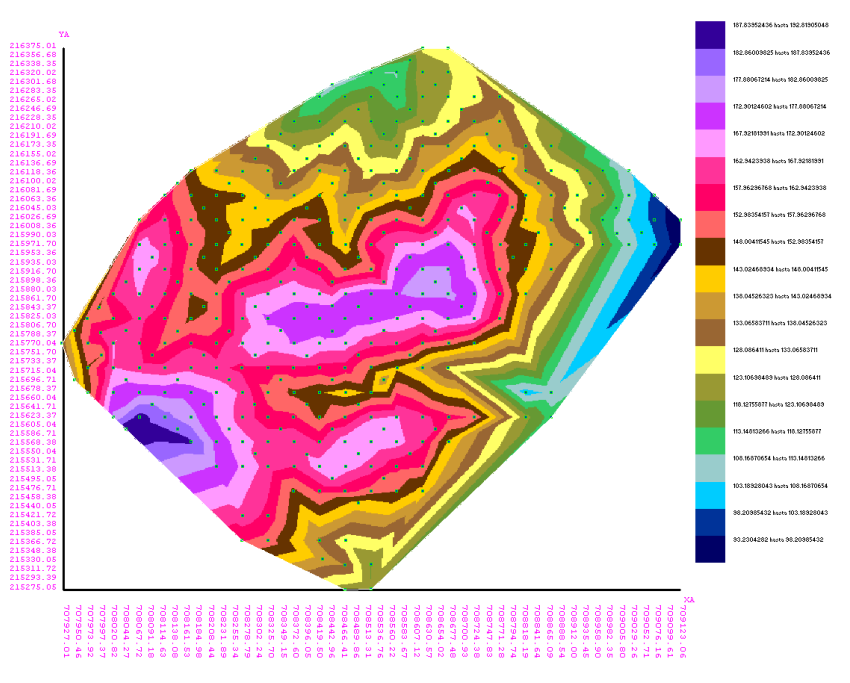

Figura 11. Triangulación Delaunay construida a partir de la interpolación. Los puntos representan en 2D los datos de la Tabla 2.

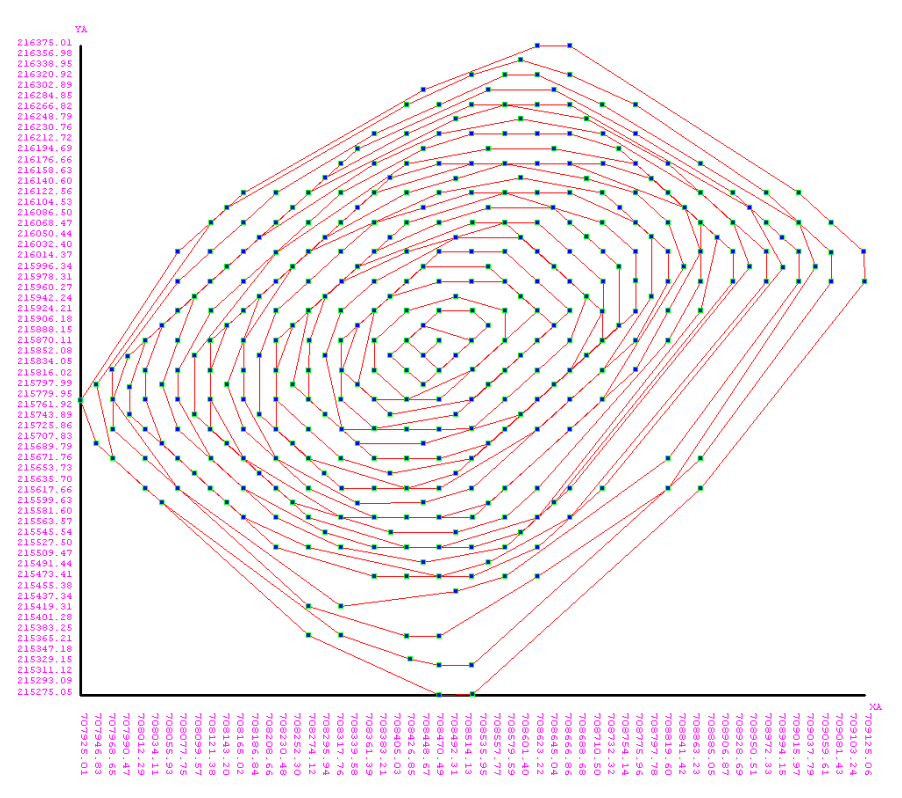

Figura 12. Fronteras anidadas.

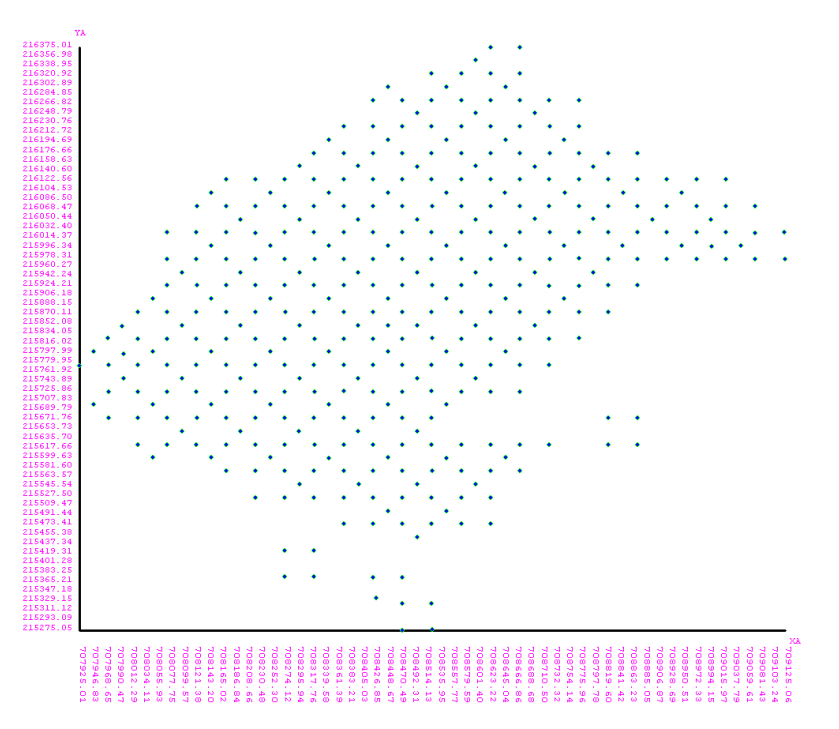

Figura 13. Gráfico de la planta de la zona de trabajo.

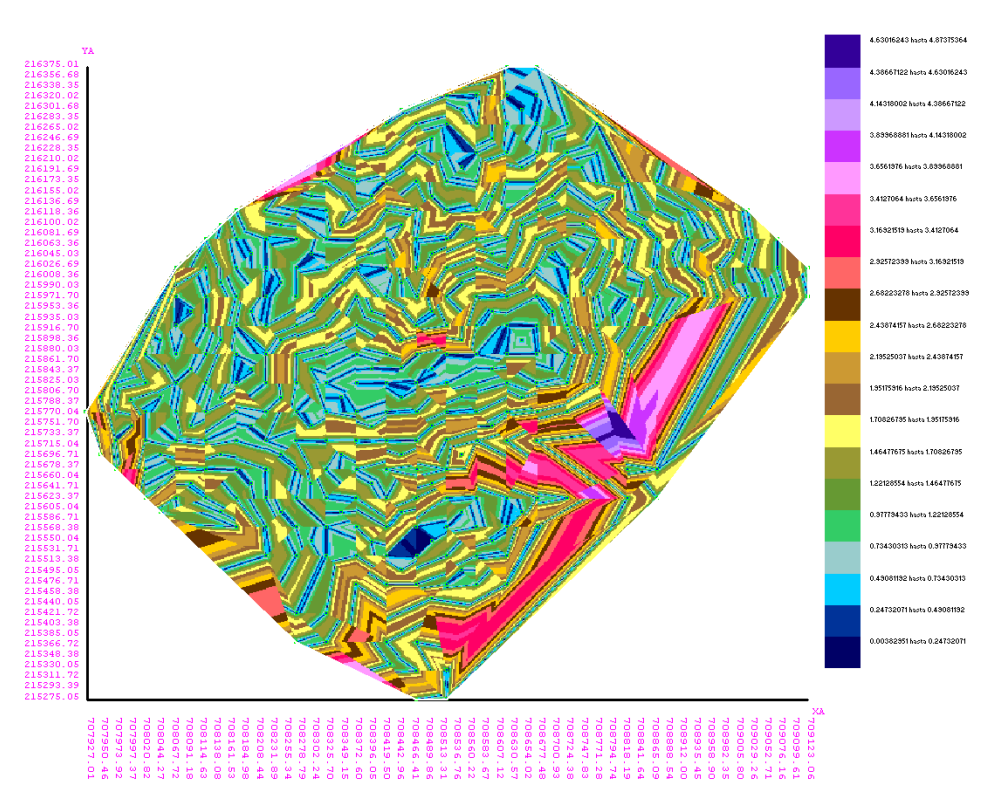

Figura 14. Modelo que demuestra la mejor inclinación del error.

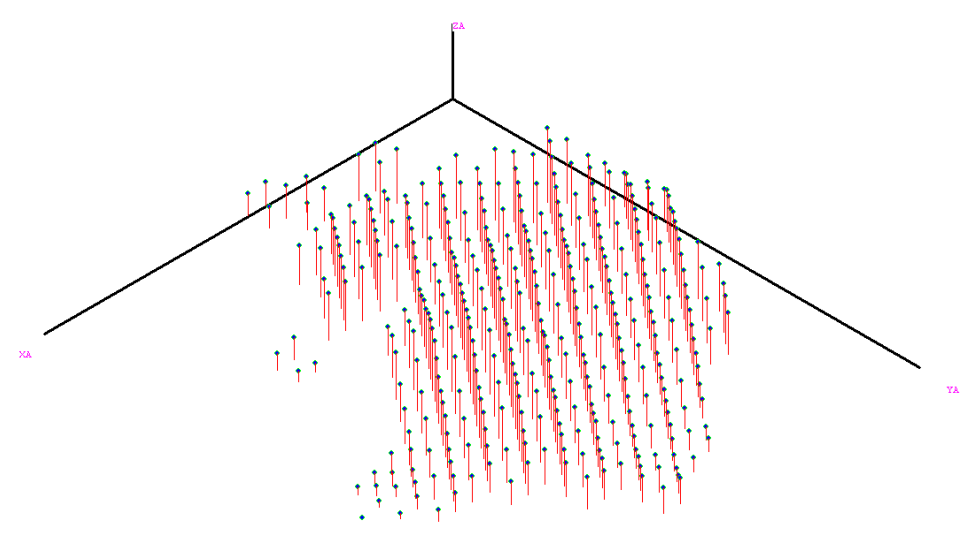

Figura 15. Grafico tridimensional.

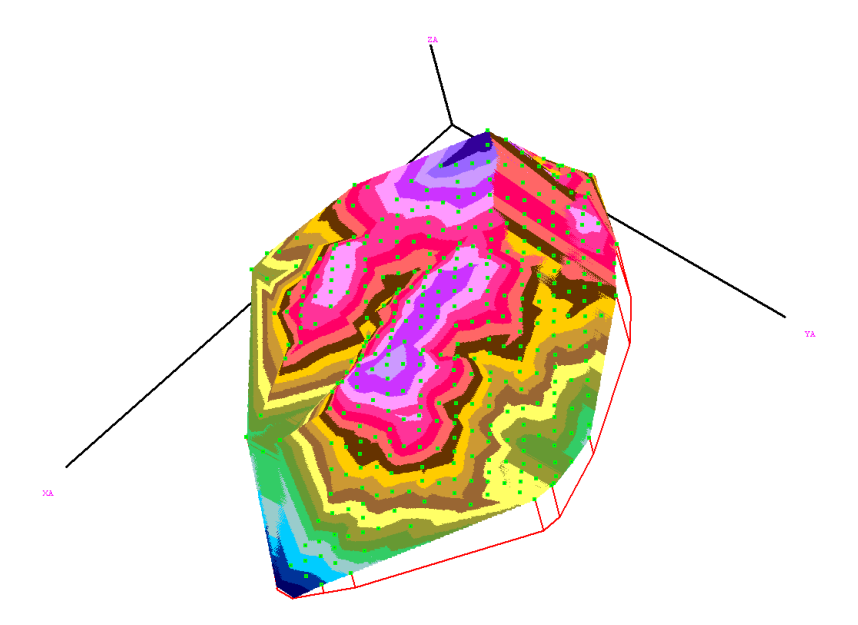

Figura 16. Grafico tridimensional (vista espacial).

Los resultados de interpolación obtenidos son semejantes a los que se obtienen usando las técnicas clásicas y con los procedimientos propuestos pueden ser estimadas adecuadamente las cotas Z en puntos externos, respecto a la frontera convexa de los puntos del levantamiento topográfico. Los valores de los índices del error de interpolación muestran que en la zona exterior de la frontera convexa, los errores son mayores que en el interior.

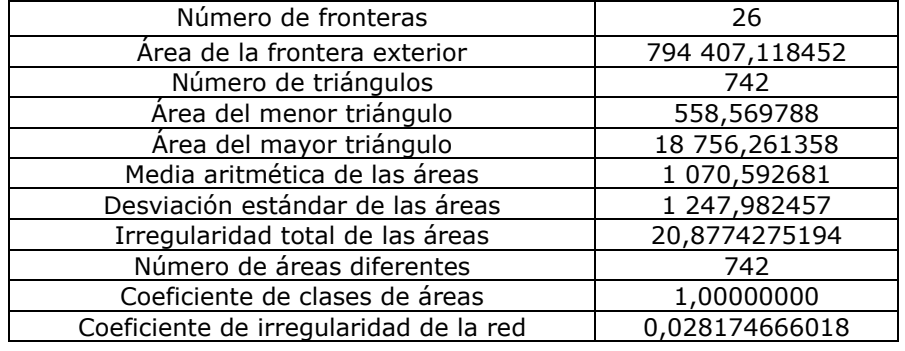

Tabla 3. Descripción de la triangulación

Así mismo los errores disminuyen cuando el punto donde se estima está más cerca de cada uno de los puntos de medición (vértices de los triángulos) y cuando los planos son menos inclinados respecto al plano horizontal Z=0.

Es adecuado y posible mejorar la triangulación correspondiente a un conjunto de puntos dados (Xi; Yi) si a su triangulación de Delaunay se le agregan los triángulos que completan el área de una malla rectangular mínima.

El índice propuesto para evaluar el error geométrico de interpolación lineal con triangulación de Delaunay ha sido muy efectivo.

#### **Conclusiones**

Conociendo que el yacimiento que se tomó como estudio presenta pendientes muy pronunciadas, no todos los interpoladores que ofrece el Surfer-10 se pueden utilizar; es el caso de los interpoladores: vecinos naturales, métrica de datos, polinomios locales, regresión polinomial, vecino más cercanos, media móvil, distancia inversa. Los interpoladores: kriging, mínima curvatura, funciones de base radiales, interpolación lineal con triangulación y el método modificado de Shepard cumplen con esa condición y son los que se deben escoger para la comparación con el modelo realizado a mano y obtener mayor similitud con el terreno natural.

Se propone un índice eficaz para evaluar el error geométrico de interpolación lineal con triangulación de Delaunay.

Los resultados de los residuos de la superposición de los MDT obtenidos en esta investigación permiten determinar la precisión del modelo digital del terreno en los yacimientos lateríticos de Moa, partiendo de datos provenientes de relieves con valores de pendientes mayores que 30 %.

#### **Referencias bibliográficas**

- BATISTA, Y. & BELETE, O. 2013: Consideraciones sobre la exactitud de las redes de levantamiento topográfico. *Minería y Geología* 29(3): 56-64.
- BELETE, O. 2004: Estudio de la precisión del modelo digital del terreno en la granja de Sabaneta, Guantánamo. En: III Congreso Cubano de Geología y Minería. Memorias. La Habana, Cuba, 17-22 marzo, p. 573-575.
- BRONSHTEIN, I. N.; SEMENDYAYEV, K. A.; MUSIOL, G. & MÜHLIG, H. 2007: *Handbook of Mathematics*. Springer-Verlag, Berlin, 1 163 p.
- CALAÑA, A. & BELETE, O. 2014: Análisis de la precisión de los Interpoladores del Surfer en la modelación de relieves con pendientes abruptas. *Minería y Geología* 30(4): 89-103.
- COELHO, O. & LIMBERGER, L. 2004: Análisis de la precisión de mapas de pendientes utilizando modelos digitales de terreno. *Revista de la Facultad de Agronomía* 2: 187-193.
- ENTOMBO, M. 2013: Estudio de la exactitud de los modelos digitales del terreno (MDT) *Ciencia & Futuro* 3(4): 1-17.
- FALLAS, J. 2007: Modelos digitales de elevación: Teoría, métodos de interpolación y aplicaciones. Mapealo.Com, San José, Costa Rica, p. 83. [en línea]. Consulta: 10 oct 2014. Disponible en: http://www.mapealo.com/costaricageodigital/documentos /alfabetizacion/mde\_teoria\_2007.pdf.
- FELICÍSIMO, M. 2008: Descripción y análisis del relieve. En: *El Modelo Digital de Elevaciones*. Madrid, España. 25 p. Consulta: 16 feb 2012. Disponible en: http:/www.etsimo.uniovi.es/~feli/
- LEGRÁ-LOBAINA, A.; ATANES-BEATÓN, D. M. & GUILARTE-FUENTES, C. 2014: Contribución al método de interpolación lineal con triangulación de Delaunay. *Minería y Geología* 30(2): 58-72.
- MENDONÇA, F. 1980: Uso de dados LANDSAT para avaliar áreas ocupadas com cana-deaçúcar no Estado de São Paulo. INPE, São José dos Campos. INPE-1713-TDL/023. 154 p.
- OJEDA, F. R.; BELETE, O. & BATISTA, Y. E. 2014: Elaboración del modelo digital de elevaciones mediante tecnología 3D láser escáner. *Minería y Geología* 30(1): 95- 103.
- PÉREZ, A. & JEAN-FRANÇOIS, M. 2009: Evaluación de los errores de modelos digitales de elevación obtenidos por cuatro métodos de interpolación. Centro de Investigaciones en Geografía Ambiental, Universidad Nacional Autónoma de México, No. 69.